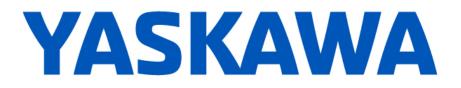

## **Release Notes for MotionWorks IEC**

Release 3.4.0.233a

December 12, 2017

## **Microsoft OS Support**

As of the v3.4.0 MotionWorks IEC release, Windows XP will no longer be supported. Supported Windows Operating systems include Vista, 7 and 10.

|                                                             | New Features                                                                                 |                                                                                                    |  |  |
|-------------------------------------------------------------|----------------------------------------------------------------------------------------------|----------------------------------------------------------------------------------------------------|--|--|
| Number                                                      | Summary                                                                                      | Release Notes                                                                                                    |  |  |
| 10229<br>10239<br>10244<br>10245<br>10485<br>10558<br>10609 | Hardware Configuration supports<br>new ServoPack, MPiec<br>controller, and VIPA modules      | <ul> <li>Sigma-7 400 VAC</li> <li>Sigma-7S FT19 Less-Deviation Control</li> <li>Sigma-7S FT62 High Speed Output</li> <li>Sigma-7S FT81 Harmonic Drive Integrated Gear Motor</li> <li>VIPA 040-1CA00 RS485 communication module</li> <li>VIPA 050-1BB40 frequency measurement module</li> <li>MP3300 with RJ-45</li> </ul>                                                                                                    |  |  |
| 1459                                                        | Hardware Configuration project comparison shows more detail                                  | The Hardware Configuration's project comparison details have been extended to all device types. Differences between devices are also more in depth.                                                                                                    |  |  |
| 6976                                                        | Logical axis numbers are editable in the Hardware Configuration                              |                                                                                                    |  |  |
| 7691                                                        | Implement MC_GroupSetPosition<br>function block for Mechatrolink<br>groups and MLX           | This function sets the ACS position offsets.                                                                                                    |  |  |
| 8690                                                        | Support project versioning                                                                   | MotionWorks IEC Pro edition now supports project versioning and event logging.<br>See help file topics for specifics about usage.                                                                                                    |  |  |
| 9529                                                        | Allow configuration of a rotational<br>axis (Rx, Ry, or Rz) for Hbot/Tbot<br>mechanism types | H-Bot and T-Bot configurations now support an additional rotational axis.                                                                                                    |  |  |
| 9622                                                        | Initialize Multi-Element Variables<br>from the Code Worksheet                                | <ul> <li>It is now possible to initialize Multi-Element Variables from the Code Worksheet, with the following limitations:</li> <li>1. The 'Init. value' column does not populate when variable is selected in POU worksheet.</li> <li>2. The 'Init. value' column is not editable when variable is selected in POU worksheet.</li> <li>3. The 'Description' column is editable when variable is selected from Global Variables but is not editable when variable is selected from POU worksheet.</li> </ul> |  |  |
| 9668                                                        | Support Windows 10                                                                           | MotionWorks IEC is now officially Windows 10 compatible.                                                                                                    |  |  |
| 9986                                                        | Add feature to see source<br>location of function or function<br>blocks                      | The source library name of a function block is now displayed in the tooltip text when the mouse pointer hovers over it.                                                                                                    |  |  |
| 10467                                                       | Improve performance for Global<br>Find                                                       | Performance of the Global Find function in MotionWorks IEC has been improved significantly.                                                                                                    |  |  |

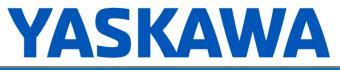

| New Features |                                                                                           |                                                                                                    |  |
|--------------|-------------------------------------------------------------------------------------------|----------------------------------------------------------------------------------------------------|--|
| Number       | Summary                                                                                   | Release Notes                                                                                                    |  |
| 10470        | Automatically exit debug mode<br>when saving Hardware<br>Configuration                    | Saving Hardware Configuration while MotionWorks IEC is in debug mode will now automatically exit debug mode to continue with save. Previous behavior was an error message that MotionWorks IEC was in debug mode followed by aborting the save.                                                            |  |
| 10493        | Add Hardware Configuration<br>support for five and six degrees<br>of freedom gantries     | New n-dimensional gantry mechanism configurations have been added, and existing gantry mechanism configurations have been updated. The "4D Gantry" mechanism has been replaced with an "nD Gantry" mechanism that has selections for 2D, 3D, 4D, 5D, and 6D configurations.                                |  |
|              |                                                                                           | Existing "4D Gantry" configurations will automatically be detected as "Gantry" with a 4D machine coordinate system. Legacy mechanism types "2D Gantry" and "3D Gantry" are still available. There is no behavior change for each of these mechanism types.                                                 |  |
| 10603        | Convert HBot/TBot configuration<br>to proper kinematics for<br>ACS/MCS                    | Gantry and H-Bot/T-Bot groups have been reconfigured to add support<br>for Machine Coordinate System (MCS.) Hardware Configuration is backwards<br>compatible with older firmware versions that only supported the ACS configuration.                                                                      |  |
| 10729        | Add ability to write Vipa<br>configuration parameters via<br>Hardware Configuration       | Configuration parameters for VIPA SLIO slice modules are displayed in Hardware Configuration and are writable when applicable.                                                                                                    |  |
| 10788        | Remove software license key<br>requirement for configuring an<br>MLX200                   | The requirement for a Robot functionality license has been removed from MotionWorks IEC, however a special controller part number is required (RBT controller).                                                                                                    |  |
| 10809        | Configurable levels of cascaded master/slave relationships                                | Cascaded depth for master and slave relationships is now configurable from 2 to 4 levels. Each additional level will impact performance, regardless of whether the master/slave feature is used.                                                                                                    |  |
| 10892        | Bidirectional Modbus Holding<br>Register area for<br>MP2600iec/Sigma-7Siec<br>controllers | Modbus slave configuration for MP2600iec and Sigma-7Siec now supports %M shared memory for bidirectional holding registers. This memory mapping also has increased in size. Register size has been increased from 1024 registers to 10000 registers. Coils and inputs have been increased from 128 to 512. |  |

| Bug Fixes |                                                                                                    |                                                                                                    |  |
|-----------|----------------------------------------------------------------------------------------------------|----------------------------------------------------------------------------------------------------|--|
| Number    | Identified Issue                                                                                                    | Details                                                                                                    |  |
| 1395      | Unrestricted minimum task rate<br>allows task rate lower than the<br>Mechatrolink rate                                                                                     | MotionWorks IEC will now throw a compile error if a cyclic task interval time is less than the configured Mechatrolink communication cycle time. Previously there was no restriction to the cyclic task interval setting, but the fast rate at which a PLC task can execute is the Mechatrolink update interval. |  |
| 9025      | MWiec toolbars rearranged when<br>re-docking PC                                                                                                    | MotionWorks IEC toolbars will no longer re-arrange when extended desktop is used and a computer is undocked and docked.                                                                                                    |  |
| 9469      | Internal Error occurs when<br>1) EQ block's EN has an array with<br>an INT variable used as array<br>index pointer and<br>2) the block's ENO connected to<br>another block | Some cases of 'Internal Error' compiler error have been fixed in the 3.4.0 device profiles.<br>1) An array with an INT variable being the array index pointer is assigned to EN of EQ block<br>2) ENO of the EQ block is connected to EN of another block.                                                       |  |

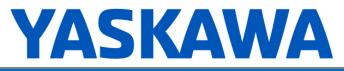

| Bug Fixes |                                                                                                    |                                                                                                    |  |
|-----------|----------------------------------------------------------------------------------------------------|----------------------------------------------------------------------------------------------------|--|
| Number    | Identified Issue                                                                                                    | Details                                                                                                    |  |
| 9899      | New Express project from template<br>may reference incorrect user library<br>path                                                   | MotionWorks IEC Express now references the correct user library paths in new projects. Previously the Express edition may have referenced user library paths for the Pro edition.                                                                                                    |  |
| 9995      | Logic Analyzer can get placed in a<br>position where the title bar cannot<br>be reached and therefore the<br>window cannot be moved | Undocked windows located in extended desktop space will no longer be<br>inaccessible when extended desktop is inactive. These windows will<br>automatically relocate to the desktop to be selectable without having to reset the<br>MotionWorks IEC workspaces to recover the off screen windows.              |  |
| 10055     | User library function blocks with<br>enumerated types cause<br>MotionWorks IEC to crash in debug<br>mode if the value is set to -1. | MotionWorks IEC will no longer crash in debug mode when a function block has an enumerated type as VAR_INPUT and the input variable is set to -1.                                                                                                    |  |
| 10235     | Getting "Can't read from PLC" message on download changes                                                                           | MP2600iec, MP3200iec, MP3300iec, and Sigma-7Siec can now be configured<br>with longer communications timeout by adding the timeout parameter -TO after<br>the IP address in the MotionWorks IEC Resource settings window. The<br>timeout value is milliseconds. e.g. "-TO20000" specifies a 20 second timeout. |  |
| 10318     | Logic Analyzer record button<br>hidden                                                                                              | The logic analyzer record button no longer remains in the disabled state if logic analyzer window was previously closed with selected tab not being the first tab.                                                                                                    |  |
| 10410     | "Set Parameters on Multiple Axes"<br>can fail with mixed 7S and 7W<br>drives                                                        | Bug has been fixed for "Set Parameters on Multiple Axes" failures due to option text discrepancies from mixed servopack models.                                                                                                    |  |
| 10450     | SGD7 IO Signal Mapping does not<br>work                                                                                             | Mechatrolink-III Sigma-7 I/O signal mapping has been fixed. Default input signal mapping is at drive parameters Pn860 and Pn861 instead of Pn81E. Default output signal mapping is at Pn868 and Pn869 instead of Pn82E.                                                                                        |  |
| 10476     | Hardware Configuration -<br>Secondary group axes are not<br>cleared when switching between<br>different gantry mechanisms           | Bug has been fixed to clear secondary axes when mechanism grid is reset after selecting different gantry mechanisms.                                                                                                    |  |
| 10484     | Test move with rotary load type<br>may rotate twice when only one<br>rotation is specified                                          | Hardware Configuration's Test Move functionality has been fixed for axes configured as rotary load type. Previously a test move may have moved one or two machine cycles when a distance of one machine cycle was specified.                                                                                   |  |
| 10617     | SGDV Mechatrolink-III servo I/O<br>drive parameters are incorrect in<br>Hardware Configuration                                      | Mechatrolink-III Sigma-V (SGDV) servo drive parameters have been updated to include Pn860 to Pn869 related to SVCMD_IO servo inputs and outputs. Pn860 and Pn861 should be used for configuring Mechatrolink-III servo inputs instead of Pn81E.                                                                |  |
|           |                                                                                                    | Previously these parameters were only editable with SigmaWin+ software.                                                                                                    |  |
| 10739     | MotionWorks IEC Express cannot<br>add VIPA SLIO                                                                                     | A bug has been fixed for adding VIPA SLIO devices in MotionWorks IEC Express. There was no such issue in the Pro edition.                                                                                                    |  |
| 10780     | FFLD not available as a POU type                                                                                                    | FFLD programming language support was inadvertently left out of MotionWorks IEC 3.3.0 Pro, this functionality has been restored in 3.4.0.                                                                                                    |  |
| 10835     | LD programs with missing right<br>power rail do not throw compile<br>error                                                          | A ladder network that is not connected to the right rail is an error according to IEC 61131. In MotionWorks IEC 3.3 the compiler did not consider this to be an error and project compile was allowed. In MotionWorks IEC 3.4 an error will occur.                                                             |  |
| 11085     | Autodiscovered Mechatrolink-III<br>node never matches offline<br>Mechatrolink-III node                                              | Previously an offline Mechatrolink-III node would never match an autodiscovered Mechatrolink-III node even though they should match.                                                                                                    |  |
| 11102     | Controller Configuration Utilities'<br>Reset to Factory Defaults does not<br>remove all traces of archive                           | The Reset Controller to Factory Defaults functionality from Hardware<br>Configuration's Controller Configuration Utilities has been fixed to correctly<br>remove all of the archive data. Previously only the archived files were removed<br>while archive descriptions remained.                              |  |

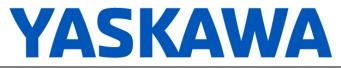

| Bug Fixes                                       |                                                      |                                                                                        |  |
|-------------------------------------------------|------------------------------------------------------|----------------------------------------------------------------------------------------|--|
| Number         Identified Issue         Details |                                                      | Details                                                                                |  |
| 11189                                           | HMI imported variables are not<br>addressed properly | Bug has been fixed for importing HMI variables with Holding Registers Outputs enabled. |  |

|        | Known Issues                                                                                       |                                                                                                    |                                                                                                    |  |
|--------|----------------------------------------------------------------------------------------------------|----------------------------------------------------------------------------------------------------|----------------------------------------------------------------------------------------------------|--|
| Number | Known Issue                                                                                        | Details                                                                                                    | Workaround                                                                                                    |  |
| 10981  | MotionWorks IEC crashes when<br>zipping project with 'Zip<br>Pagelayouts' selected on<br>Windows 7 | When trying to zip a project with page layouts<br>selected in the zip options, MotionWorks IEC<br>will crash. This crash occurs in Windows 7<br>but not in Windows 10.                                                                                                    | Deselect 'Zip Pagelayouts' within<br>the 'Zip Options' section of the<br>'Save/Zip project as' dialog.                                                                                                    |  |
| 9868   | Occasionally all keystrokes in a<br>POU will stop working after using<br>Hardware Configuration    | On some computers, interacting with the<br>Hardware Configuration window will cause all<br>keystrokes in MotionWorks IEC to be<br>intercepted, causing the keyboard to become<br>nonfunctional within the program. Not all<br>computers are affected. The problem can<br>occur in computers with .NET 4.0 and 4.5. | Updating to the most recent .NET<br>4.5.1 framework resolves this<br>issue.                                                                                                    |  |
| 7052   | After Communication Time out,<br>Controller Utilities is Unavailable                               | When online, if communication to the controller is lost the Online Menu has items enabled and disabled as if the controller is still online.                                                                                                    | This can be corrected by<br>attempting to go online again.<br>Using the invalid menu items<br>does not produce any negative<br>result.                                                                                                    |  |
| 6795   | Unidentified Unicode text strings<br>when using "Language for non-<br>Unicode programs" setting    | This occurs when the MotionWorks IEC<br>language is set to Japanese or Simplified<br>Chinese on an English language OS. There<br>are some situations where the displayed text<br>is unidentifiable; a series of question marks<br>are displayed instead.                                                           | 1. Using Windows Update, install<br>all the Asian language packs.<br>2. Set the language for non-<br>Unicode programs to Japanese:<br>Settings→ Control Panel→<br>Region and Language→<br>Administrative→ Change my<br>system locale<br>Use Japanese formats: Settings→<br>Control Panel→ Region and<br>Language→ Formats |  |
| 6628   | Continuous trace mode shows a value of -1.#QNAN0 if debugging mode is stopped and restarted        | Continuous trace mode cannot guarantee<br>that samples will not be dropped. When<br>samples are dropped due to CPU overload or<br>other reasons, a value of "-1.#QNAN0" will<br>appear when the data is exported.                                                                                                  | For a more accurate trace use non-continuous mode.                                                                                                    |  |
| 6622   | Project Wizard does not behave as expected.                                                        | In some circumstances, the Project Wizard will not create a new project.                                                                                                    | For new projects, use the project templates instead of the Project Wizard.                                                                                                    |  |
| 5833   | I/O group address range does not<br>match text in global variables I/O<br>group name               | Editing the name of EtherNet/IP or Modbus<br>device, or adding and deleting devices with<br>the same settings can cause a disconnect<br>between I/O Groups and Variable Groups<br>that can cause the variable addresses to be<br>unrelated to I/O group address range.                                             | Save the Hardware Configuration<br>between deleting a device and<br>reentering it.                                                                                                    |  |
| 5753   | Logic Analyzer does not upload<br>data when toolbar button "Stop<br>recording values" is pressed.  | Logic Analyzer will not upload data after<br>pressing the stop recording value<br>button. The log buffer must fill up first for the<br>data to be transferred.                                                                                                    | Use continuous trace data logging.                                                                                                    |  |

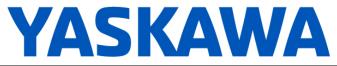

| Known Issues |                                                                                                    |                                                                                                    |                                                                                                    |
|--------------|----------------------------------------------------------------------------------------------------|----------------------------------------------------------------------------------------------------|----------------------------------------------------------------------------------------------------|
| Number       | Known Issue                                                                                                    | Details                                                                                                    | Workaround                                                                                                    |
| 1693         | Slow compilation when Symantec<br>Antivirus is enables                                                                                      | Compiler runs slowly when Symantec Antivirus is enabled.                                                                                                    | Exclude MotionWorks IEC file<br>types from virus scan. File types:<br>cic, dbd, dip, dit, diw, st1, sto                                                                                                    |
| 1516         | Project source code stored on<br>controller has wrong extension in<br>express (ZipFile.zwt, should<br>be .zwe)                              | Project source code is saved with wrong<br>extension for MotionWorks IEC Express<br>usage (ZipFile.zwt, should be .zwe) when<br>downloading the source code to the<br>controller.                        | After uploading from the project<br>archive from the web interface,<br>extract Zip File.zwt, change file<br>extension to .zwe before opening<br>it with MotionWorks IEC Express.                                                                         |
| 1165         | Single Step debug does not<br>always work                                                                                                   | On MP2300Siec and MP2310 only, single<br>step debug mode does not work if multiple<br>instances of a function block exist. The editor<br>will display the wrong instance with incorrect<br>debug values. | If other instances are unused,<br>delete those instances of function<br>blocks before<br>debugging. Otherwise,<br>debugging can proceed if you<br>click on the correct tab for the<br>proper instance after each time<br>the code stops at a breakpoint. |
| 1034         | Cannot connect to the controller<br>from the Hardware Configuration<br>if DNS reverse and forward<br>lookups contain mismatching<br>entries | If the DNS reverse lookup for the controller IP<br>address returns a host name that has a<br>forward lookup to a different IP address, then<br>connection with the Hardware Configuration<br>will fail.  | Use a different IP address for the controller or fix the DNS entries on the DNS server.                                                                                                    |
| 875          | Hardware Configuration does not<br>run when launched by a user who<br>did not install it and who does not<br>have Administrator privileges  | Administrative privileges are required to install on Windows Vista or higher                                                                                                    | Login with Administrative privileges before installing.                                                                                                    |
| 825          | Project file name length is limited to 24 characters                                                                                        | File name length is limited to 24 characters which can cause issues when saving.                                                                                                    | Use a filename with 24 characters or less.                                                                                                    |